# Занятие 6

Полупроводниковые приборы и драйвер двигателя

# Общие понятия о полупроводниках

Вещества, которые пропускают электрический ток – **проводники**.

Вещества, не пропускающие ток – **диэлектрики**.

К **полупроводникам** относятся вещества, которые по своим электрическим свойствам занимают промежуточное положение между проводниками и диэлектриками.

# Общие понятия о полупроводниках

Отличительным признаком полупроводников является сильная зависимость их электропроводности от температуры, концентрации примесей, воздействия светового и ионизирующего излучения.

## Полупроводниковый диод

ǽолупроводниковый диод – это электрический «ниппель» – пропускает ток только в одном направлении. У него есть 2 полюса: анод и катод. **Ток идет только от анода к катоду.**

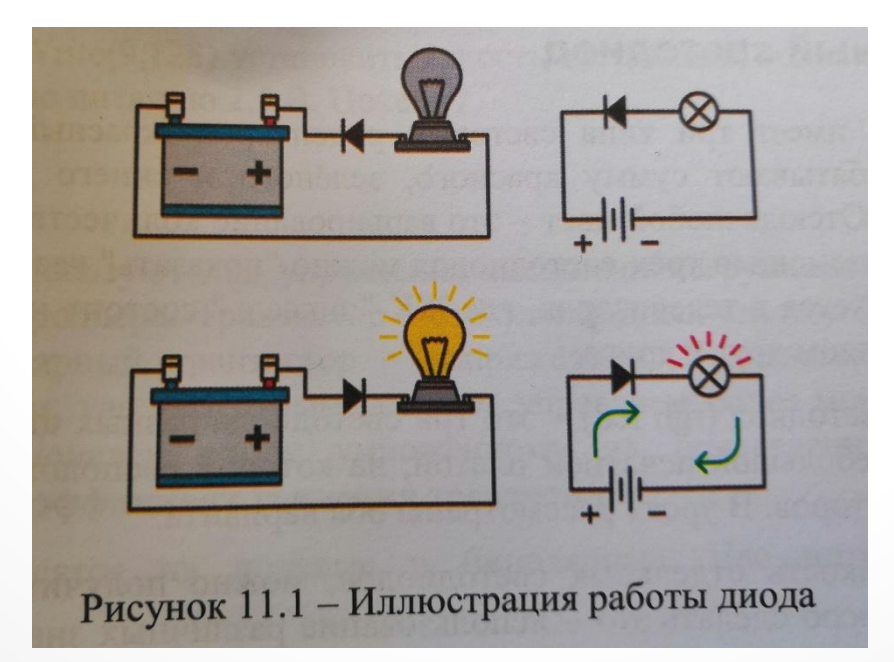

# Полупроводниковый диод

ǽримером полупроводникового диода является хорошо известный с первого занятия – светодиод.

Ȁеперь понятно, почему было так важно правильно подключать светодиод – **ток пропускается от анода (+) к катоду(-)!**

Интересным развитием светодиодных устройств является трехцветный светодиод.

## Трехцветный светодиод

#### **Трехцветный светодиод** (rgb led) – это три светодиода разных цветов в одном корпусе.

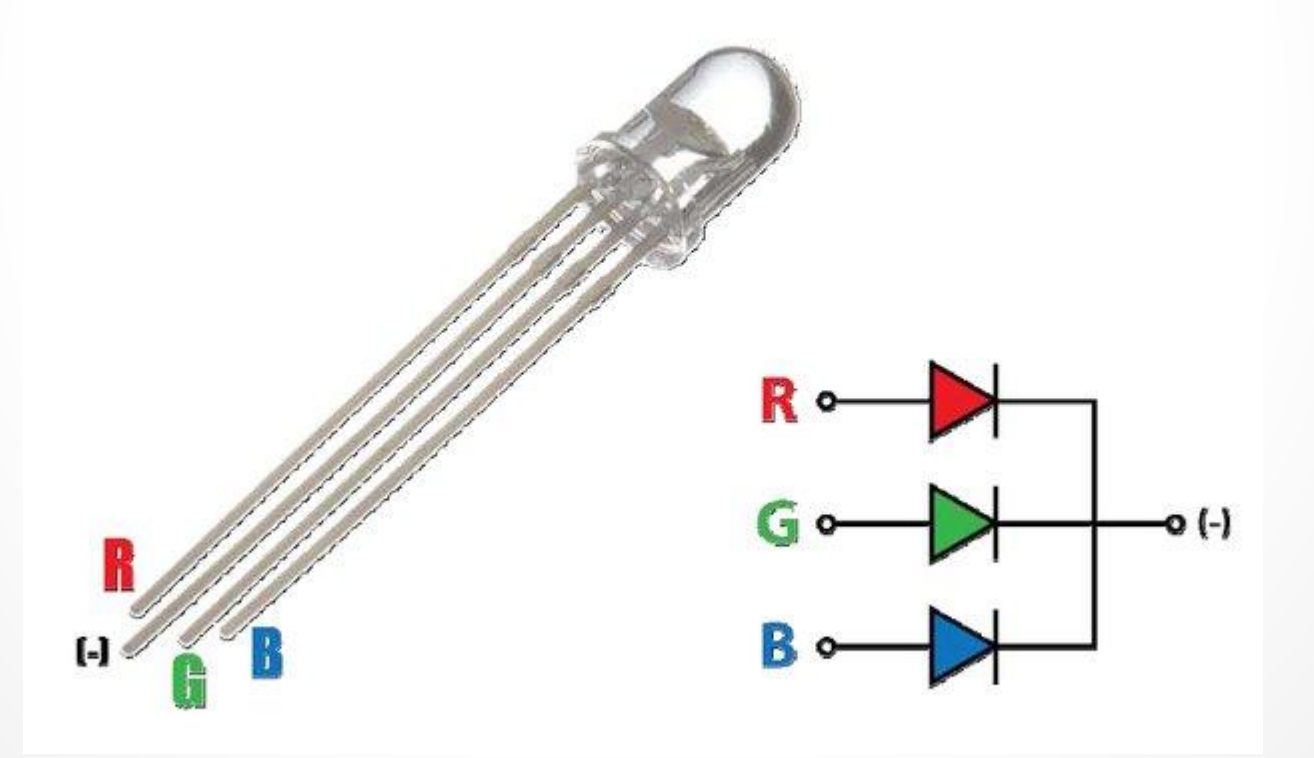

# Трехцветный светодиод

Контролируя яркость отдельных светодиодов, можно получить практически любой цвет.

Имеется функция analogWrite, с помощью которой можно регулировать количество энергии (напряжение), подающееся на светодиод. Если устанавливаем яркость всех трех светодиодов одинаковую и максимальную, то общий цвет будет белый.

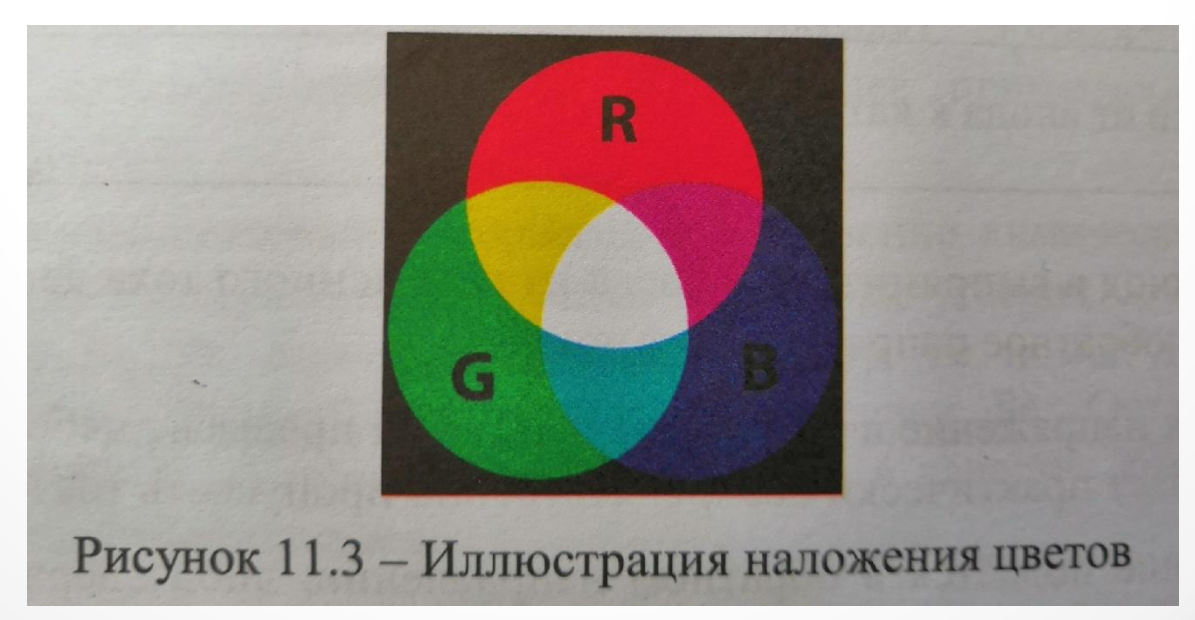

# Транзистор

Ȁранзисторы используются для управления мощными нагрузками при помощи слабых сигналов с микроконтроллера.

**Транзистор** – это электронная кнопка. ǻа кнопку нажимают пальцем, а на биполярный транзистор – напряжением. Ȁранзистор можно сравнить с управляемым вентилем, где крохотным усилием управляем более мощным потоком воды.

Ȁ.е. выход пропорционален входу умноженному на определенную величину. Этой величиной является **коэффициент усиления** транзистора.

### Электродвигатели

**Электродвигатели** (моторы) переводят электрическую энергию в механическую энергию вращения.

Самый простой вид мотора – коллекторный. При подаче напряжения в одном направлении вал крутится по часовой стрелке, в обратном направлении – против часовой.

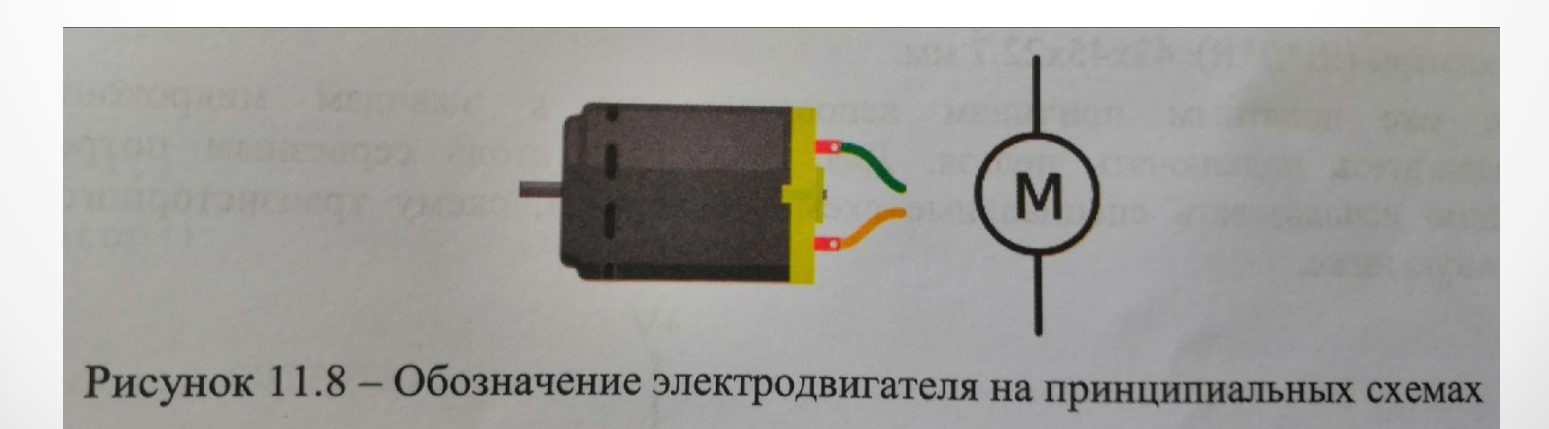

Для обеспечения возможности вращаться коллекторному двигателю в разные стороны существует так называемый Н-мост. Н-мост необходим для изменения полярности прикладываемого к электродвигателю постоянного напряжения.

Если ключи К1 и К4 замкнуты, а ключи К2 и К3 разомкнуты, то к точке 1 оказывается приложено напряжение питания, а точка 2 замыкается на общий провод. Ток через двигатель течет от точки 1 к точке 2.

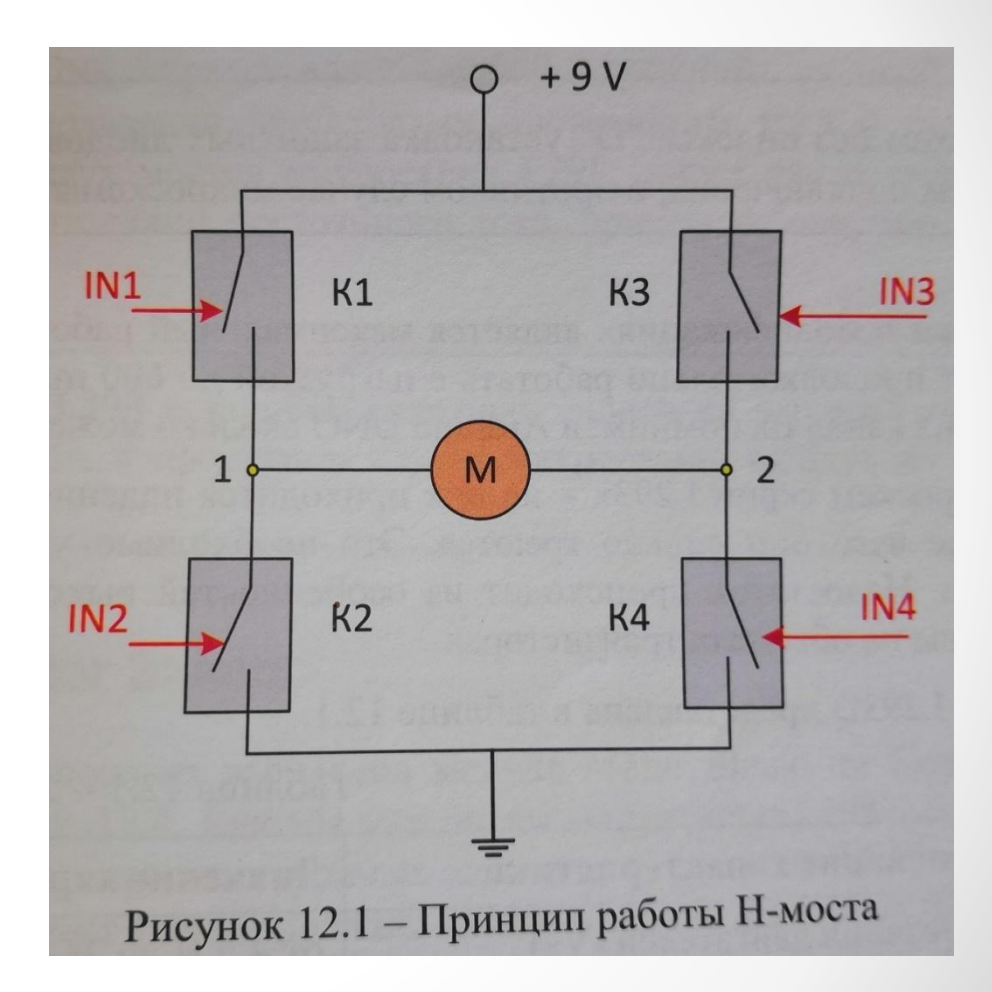

Если ключи К1 и К4 разомкнуть, а ключи К2 и К3 замкнуть, то полярность напряжения на нагрузке изменится на противоположную. Ток через двигатель течет от точки 2 к точке 1. Следовательно, направление вращения двигателя изменится на противоположное.

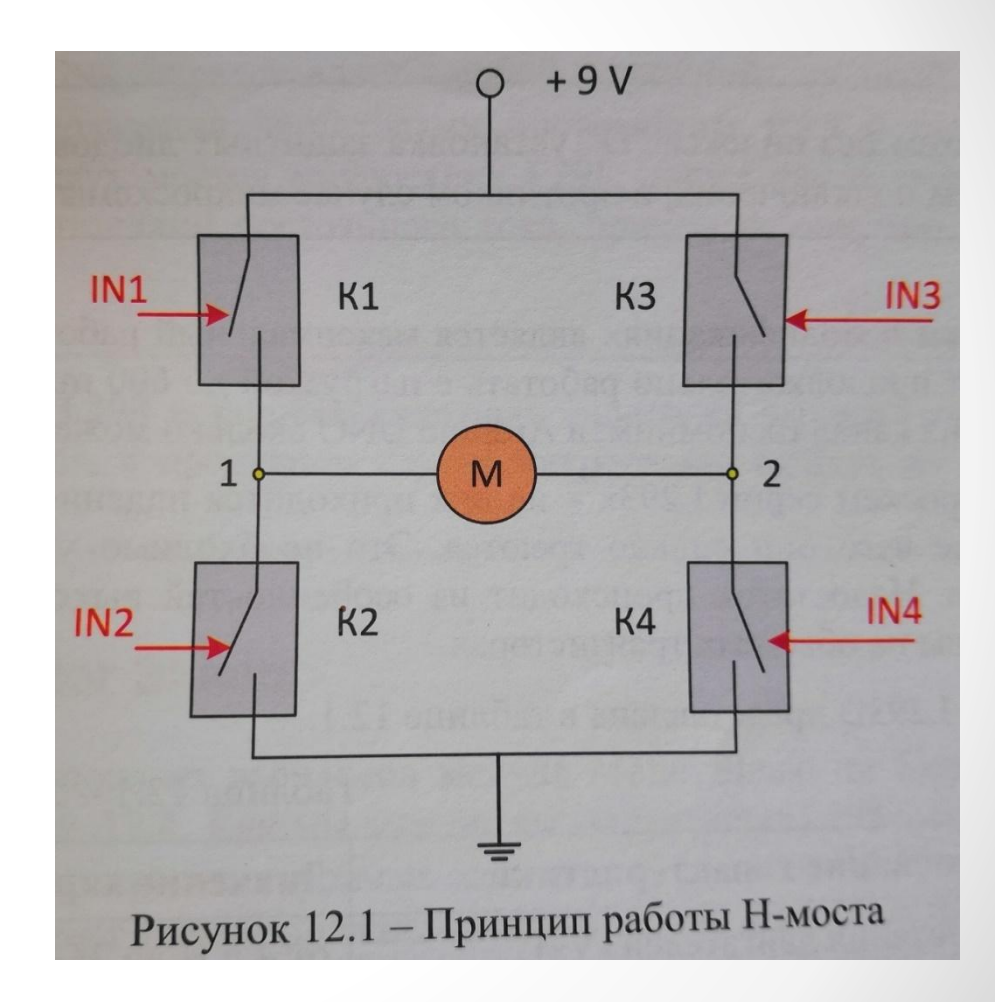

Замыкание одновременно ключей К1 и К3, или ключей К2 и К4 приведет к торможению двигателей.

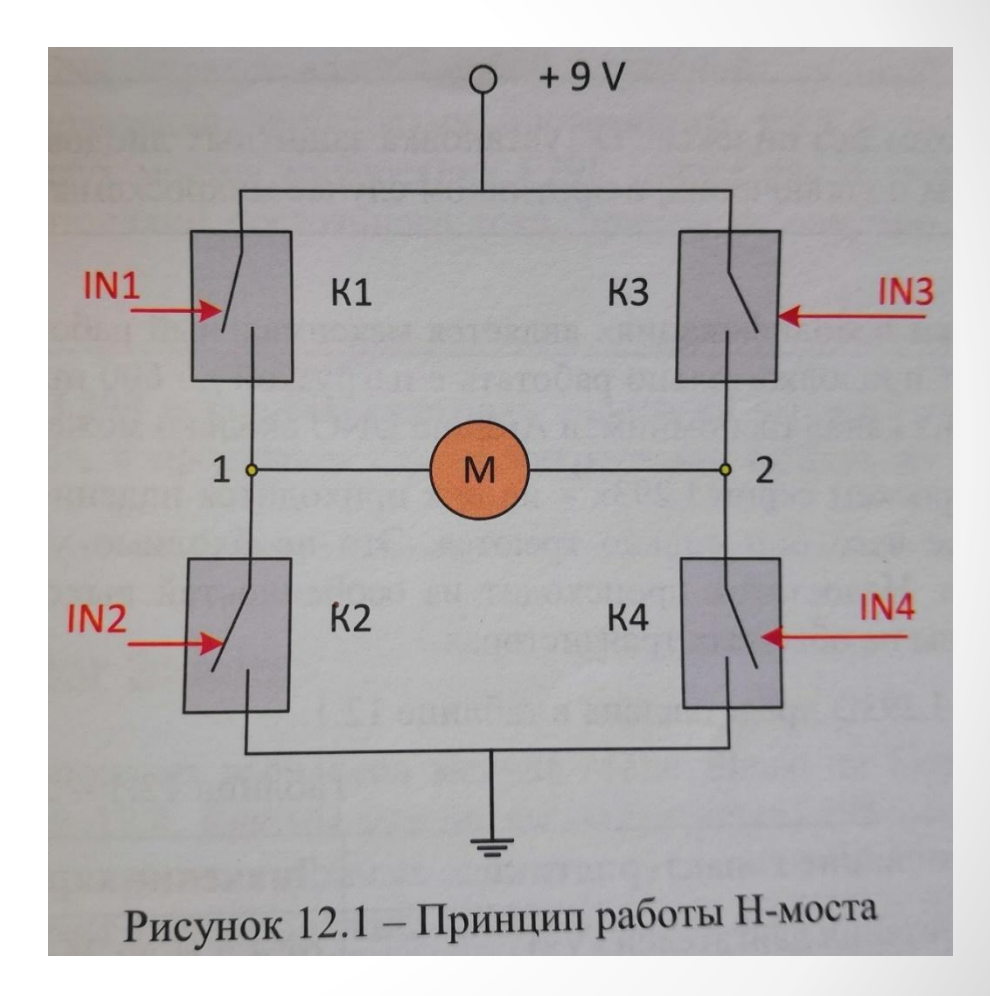

## Драйвер двигателя

ǿерия **микросхем L293x** пользуется большой популярностью в любительском роботостроении (особенно популярна у начинающих). Ǻикросхемы L293x разработаны для управления реле, селеноидами, постоянными и коллекторными двигателями и другими аналогичными устройствами.

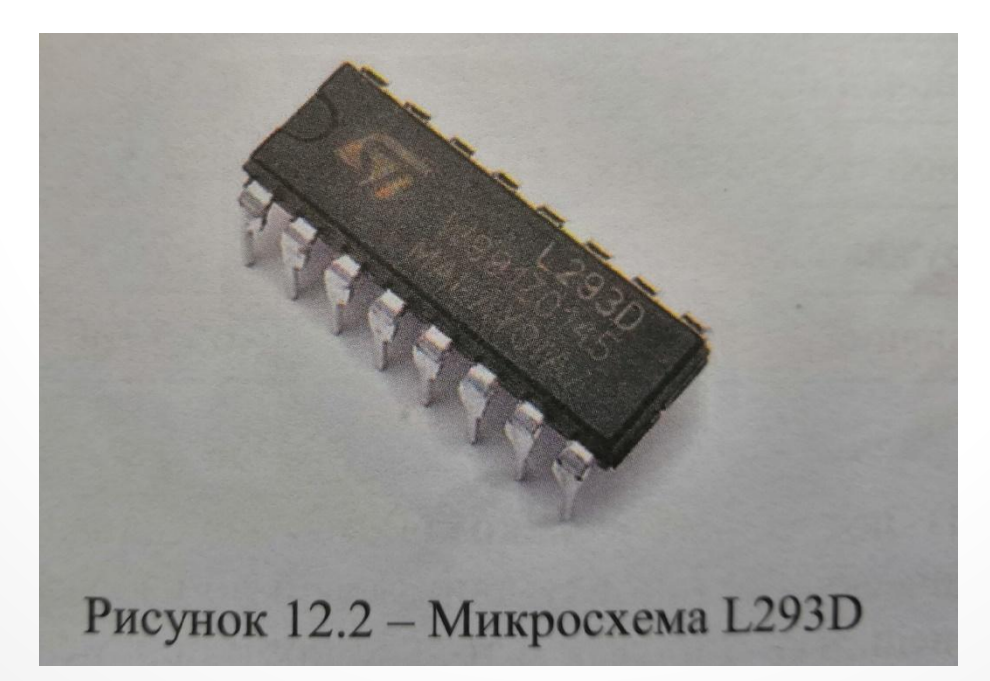

## Драйвер двигателя

Недостаток микросхем серии L293x - на них приходится падение напряжения, вследствие чего они сильно греются.

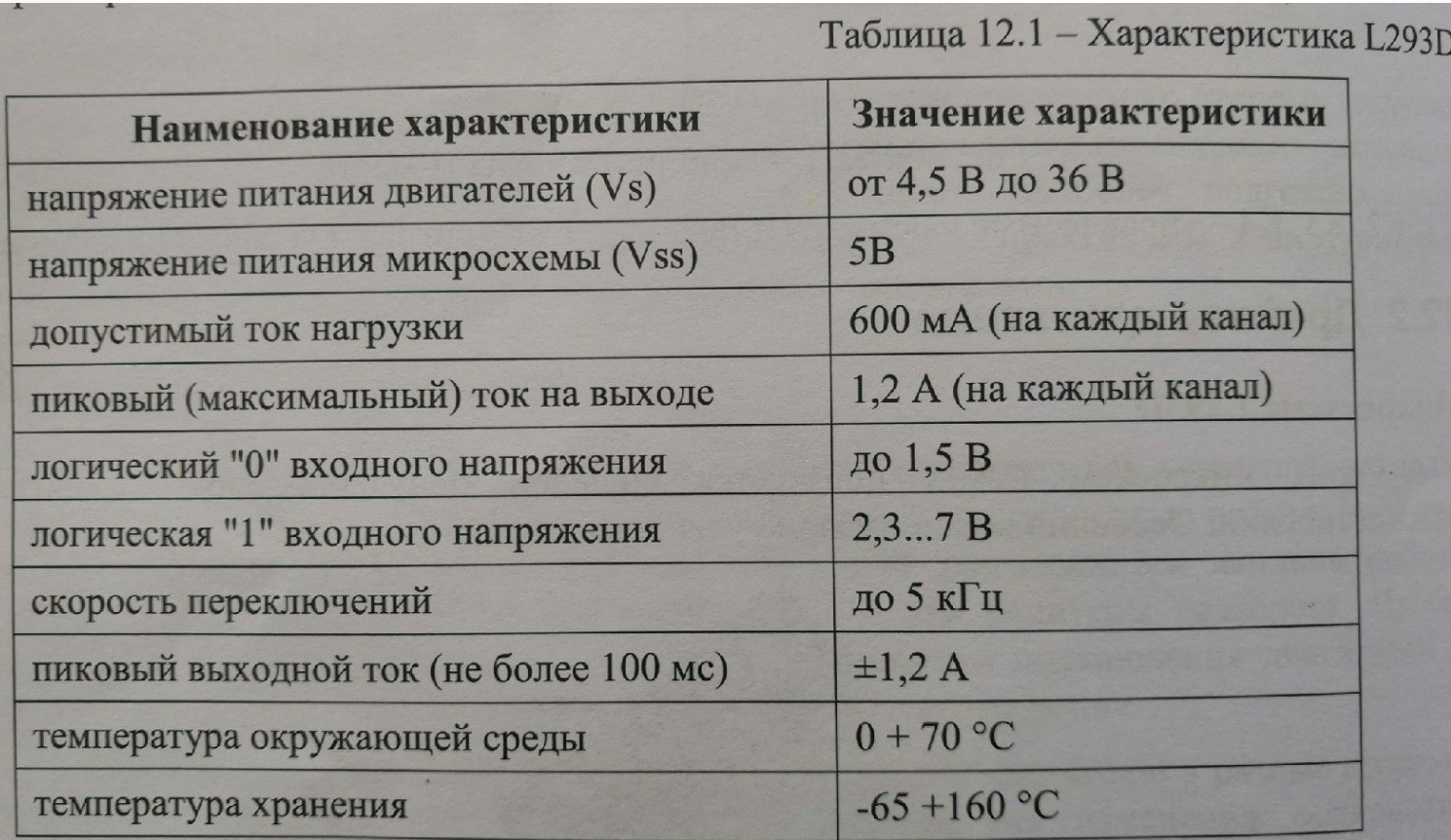

## Драйвер двигателя

Микросхема L293D потребляет только 600мА на канал и при этом необходимо предусматривать периодическую остановку двигателя во избежание перегрева микросхемы.

Имеется более мощный аналог L293 – микросхема L298. Она представляет из себя те же 4 полумоста объединенные по два сигналами разрешения работы, но с током до 4А (вместо до 1.5А). Также на корпусе имеется возможность прикрепить радиатор для охлаждения микросхемы.

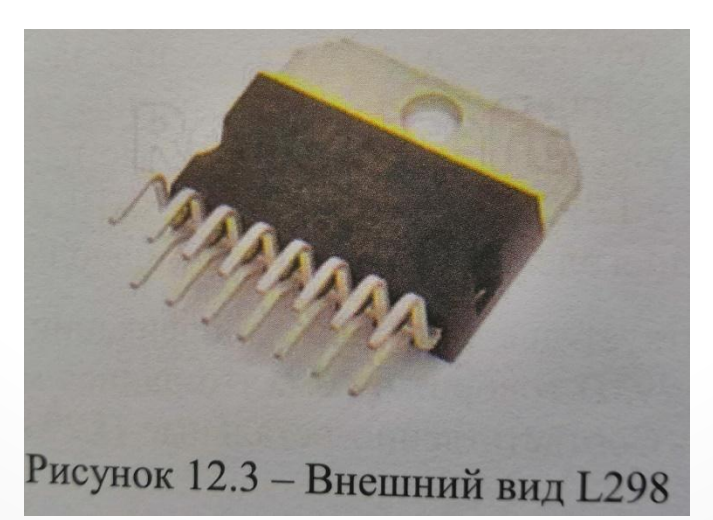

## Модуль Motor Shield

Внешний вид одного из вариантов модуля Motor Shield на базе микросхемы L298N представлен

ниже.

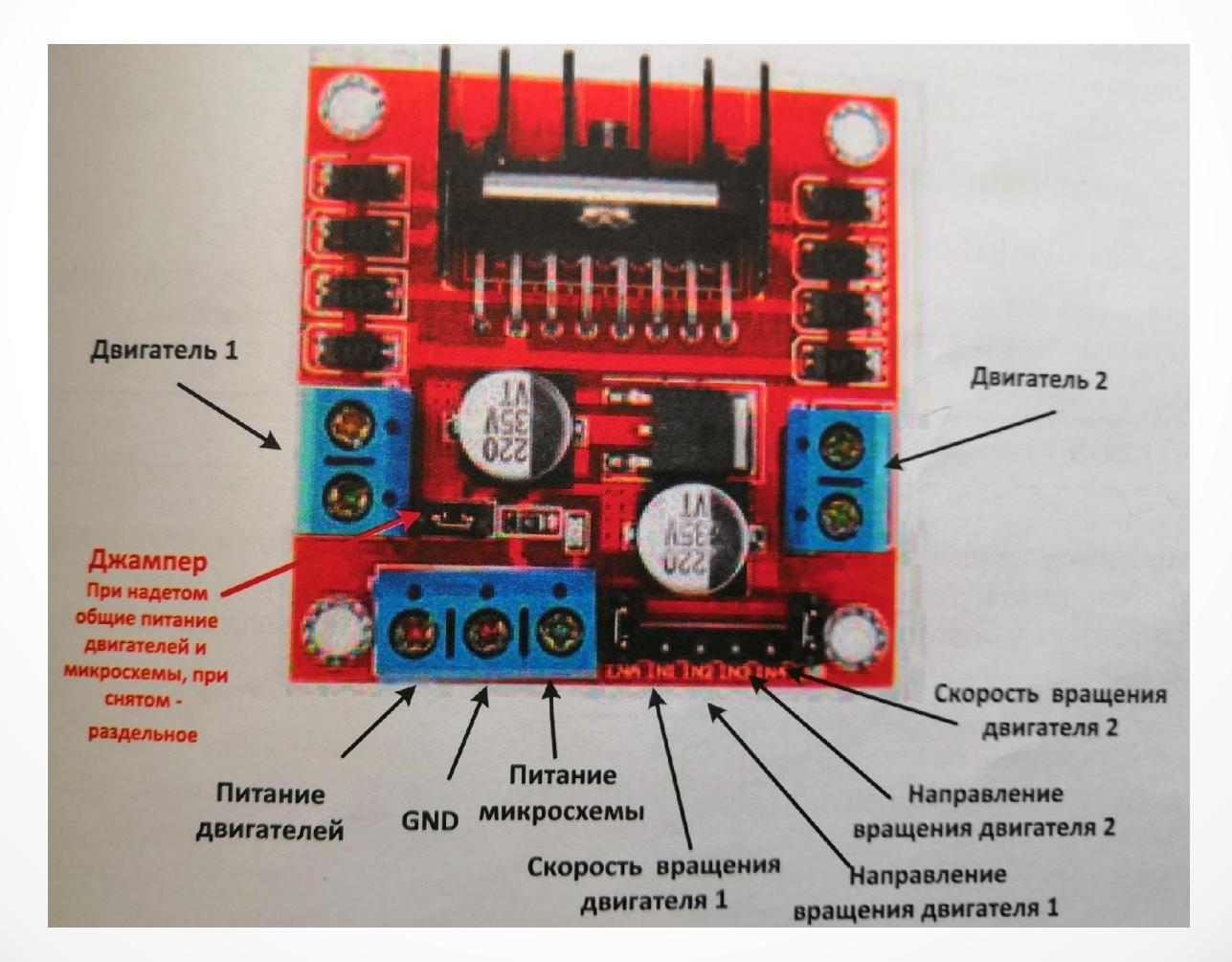

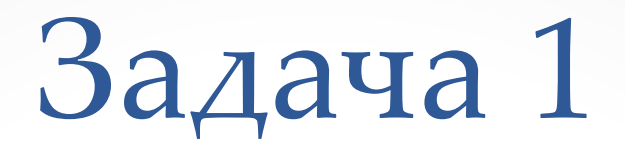

#### **Подключение трехцветного светодиода**

С интервалом в 0,5 секунды включить попеременно красный, зеленый и синий цвета.

- 1. плата Arduino UNO
- 2. USB- кабель
- 3. Ȁрехцветный светодиод
- 4. Три резистора 220 Ом
- 5. Соединительные провода
- 6. Макетная плата

### Задача 1

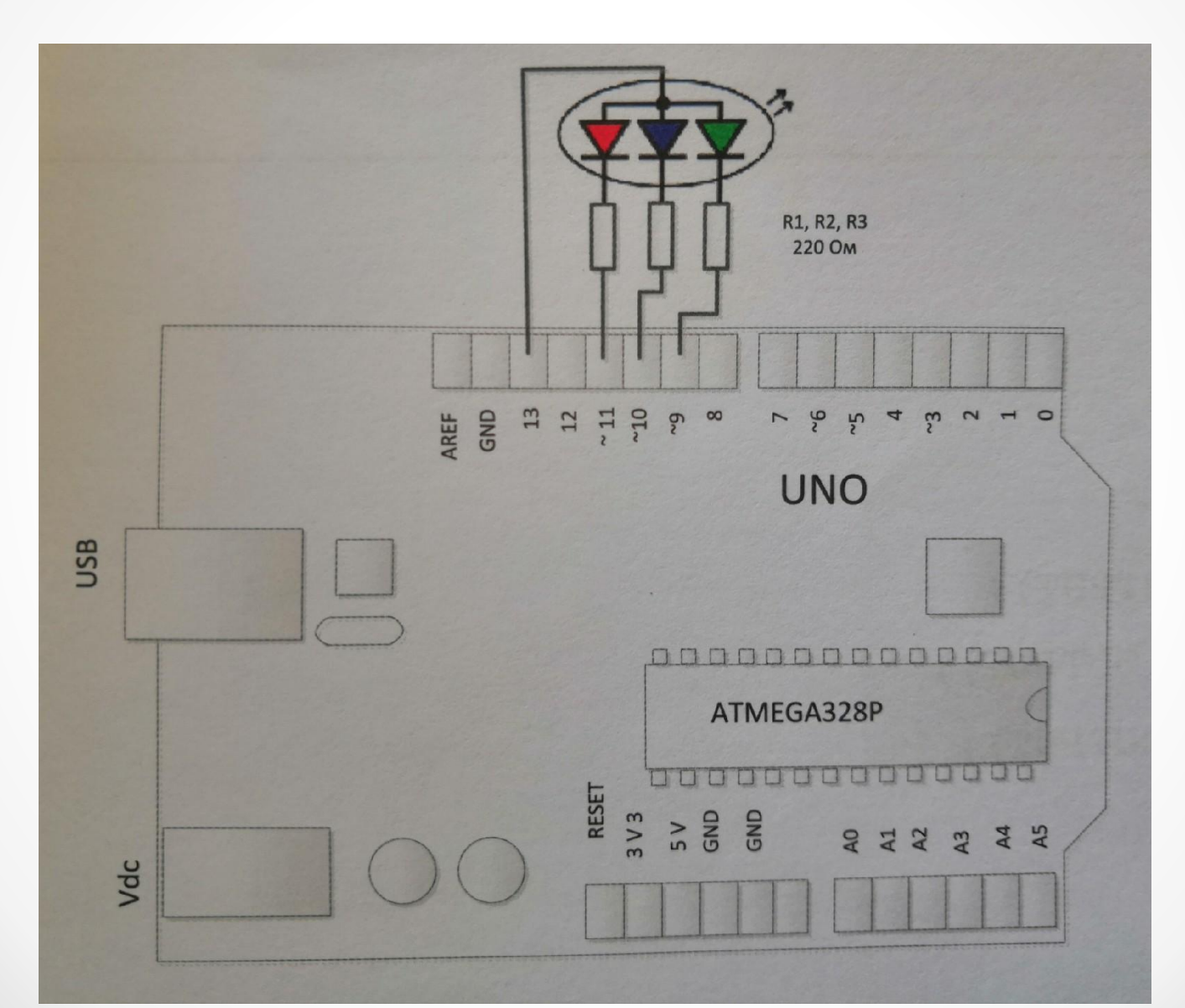

 $\bullet$ 

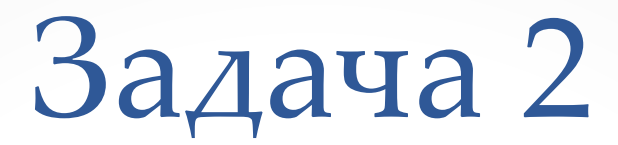

#### **Управление с использованием пользовательской функции**

С интервалом в 0.5 секунды включить попеременно различные цвета (5-6 цветов) с использованием пользовательской функции.

- 1. плата Arduino UNO
- 2. USB- кабель
- 3. Ȁрехцветный светодиод
- 4. Три резистора 220 Ом
- 5. Соединительные провода
- 6. Макетная плата

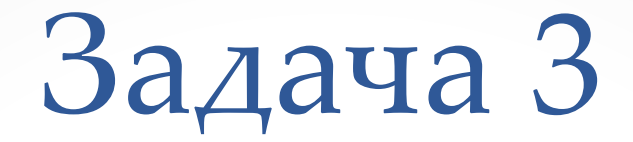

#### **Управление трехцветным светодиодом с клавиатуры**

С интервалом в 0.5 секунды включить попеременно различные цвета задавая исходные данные с клавиатуры.

- 1. плата Arduino UNO
- 2. USB- кабель
- 3. Светодиод
- 4. Резистор 220 Ом
- 5. Соединительные провода
- 6. Макетная плата

### Задача 4

#### **Подключение мотора к модулю Motor Shield**

Заставим мотор вращаться вправо 3 сек, остановится на 0.5 сек, вращаться влево 3 сек, остановка 4 сек и снова цикл повторяется

- 1. плата Arduino UNO
- 2. USB- кабель
- 3. модулю Motor Shield
- 4. Мотор
- 5. Питание (батарейки)
- 6. Соединительные провода

#### Задача 4

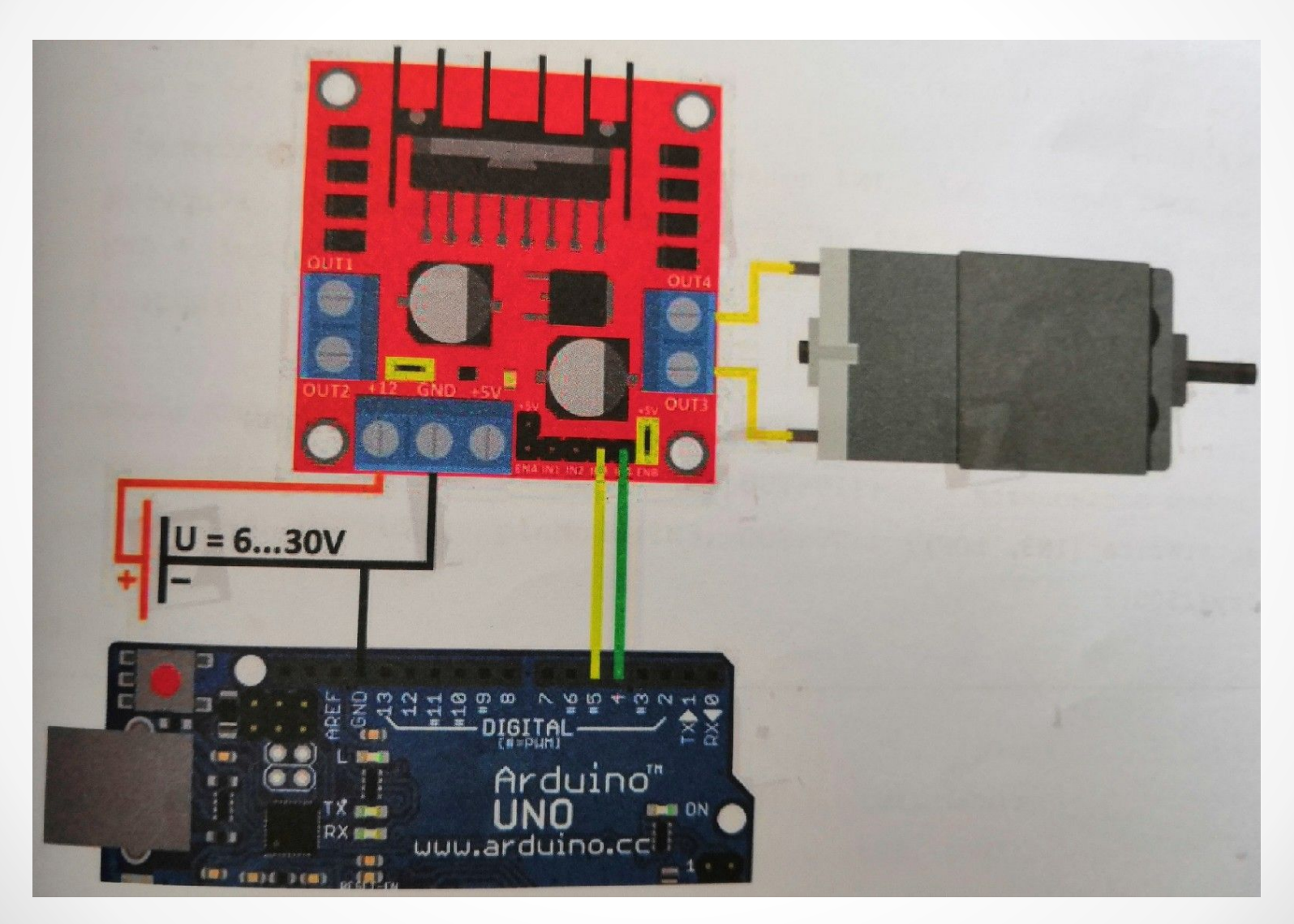